## Корпорація **Google Incorporation** запропонувала низку

можливостей що базуються на хмарних технологіях які можна використовувати для організації дистанційного навчання:

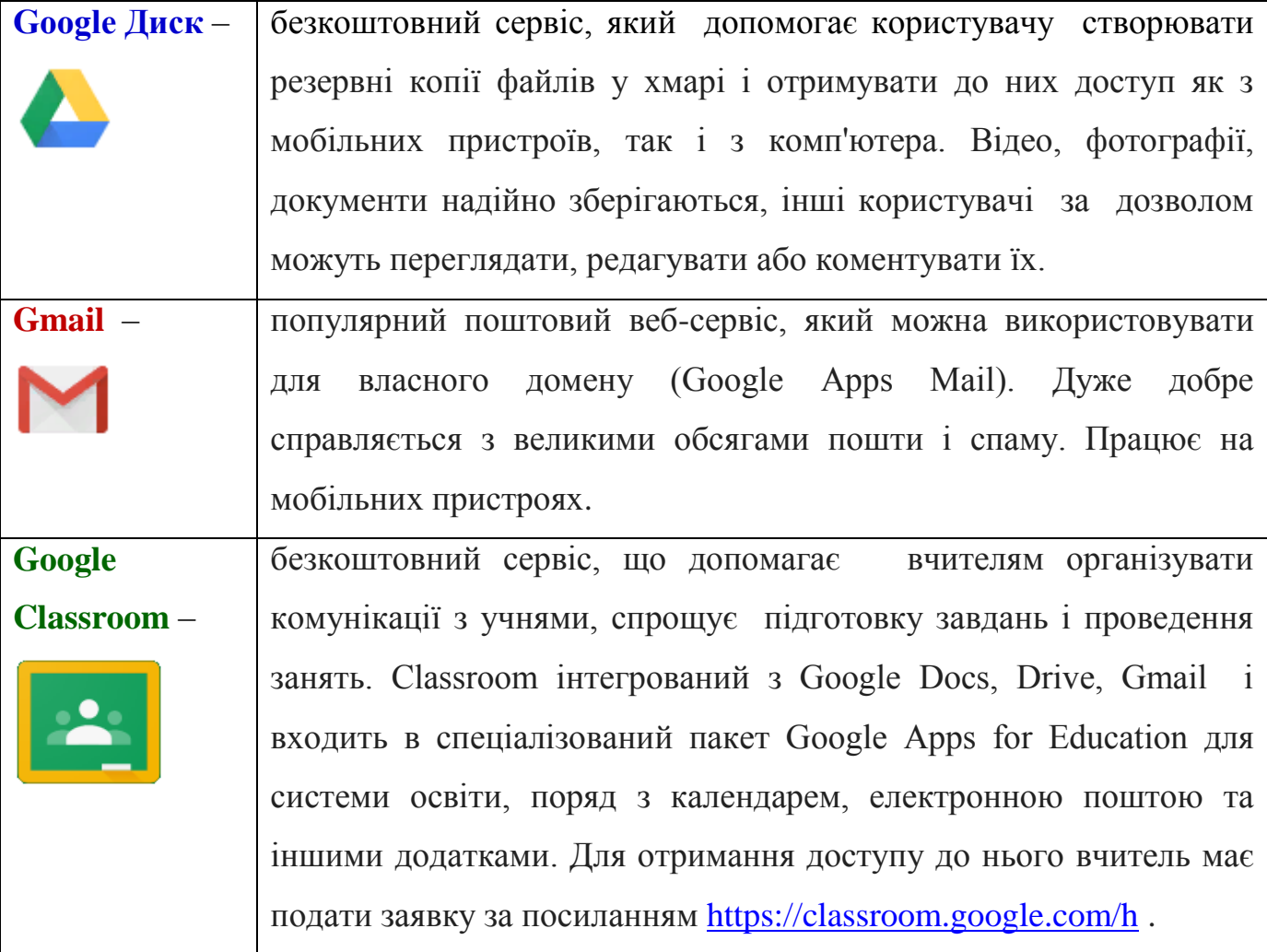

**Можливості сервісу Google Classroom:** Сервіс дозволяє вчителям створювати завдання для учнів, виставляти оцінки і коментувати і в цілому спрощує процес спілкування з класом. Створений в Classroom документ можна зробити загальнодоступним для всього класу, або розіслати копії кожного учня. Відкривати доступ до тестів можна як групі, так і учням окремо, в файлах тестових завдань викладач може залишити зауваження. Для кожного завдання і учня в Google Drive автоматично створюються папки, таким чином, при вході в свій профіль учень відразу бачить нові завдання. Крім навчального процесу, учні можуть використовувати Classroom як платформу для спілкування.

## **Основні особливості Google Classroom.**

- **1. Налаштування класу.** Для кожного класу створюється свій код, який учні мають можливість використовувати для приєднання до спільноти. Цей процес усуває необхідність створення попередніх реєстрів.
- **2. Інтеграція з Google Drive.** Коли вчитель використовує Google Classroom, папка «Клас» автоматично створюється на його диску Google з новими вкладеннями для кожного створюваного класу.
- **3. Організація.** Коли учні використовують Google Classroom, папка «Клас» створюється на сторінці їх Google-диска з вкладеними папками для кожного класу, до якого вони приєднуються.
- **4. Автоматизація.** При створенні завдання у вигляді Google-документа, платформа буде створювати і поширювати індивідуальні копії документа для кожного учня в класі.
- **5. Строки.** При створенні завдання вчитель вказує термін виконання роботи. Коли учень надає завдання до початку терміну, на його документі з'являється статус «Перегляд», що дозволяє вчителям робити сортування.
- **6. Робота / Виправлення.** Коли учні приступили до своєї роботи, вчитель може забезпечити зворотний зв'язок в той момент, коли учень знаходиться в статусі «Перегляд» («Viewing»). Коли робота повертається учневі, школяр знову перемикається в статус «Редакція» ( «Edit») і продовжує роботу над документом.
- **7. Зручний огляд.** І вчителі, і студенти можуть бачити всі завдання на головному екрані Google Classroom. Це дозволяє контролювати роботу відразу в декількох класах.
- **8. Зв'язок.** Завдяки поєднанню класних оголошень, створених учителем, і інтегрованим можливостей коментування завдань, у викладачів і студентів завжди є можливість підтримувати зв'язок і бути в курсі статусу кожного завдання.